# **Django-HTTPolice Documentation** *Release*

**Vasiliy Faronov**

August 13, 2016

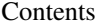

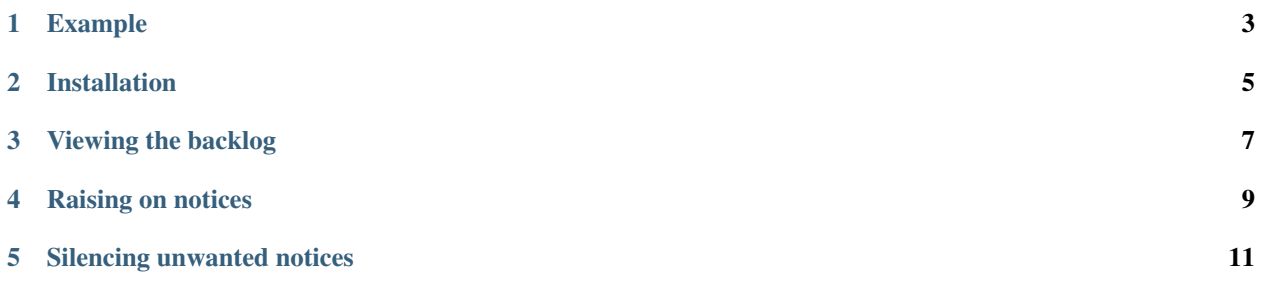

Django-HTTPolice is a package that integrates [HTTPolice](http://httpolice.readthedocs.io/en/stable/) into Django 1.8+. For recent changes in Django-HTTPolice, see the [changelog.](https://github.com/vfaronov/django-httpolice/blob/master/CHANGELOG.rst)

## **Example**

<span id="page-6-0"></span>For a small example of Django-HTTPolice in action, see the [example directory](https://github.com/vfaronov/django-httpolice/tree/master/example) in the Git repo.

## **Installation**

#### <span id="page-8-0"></span>**\$** pip install Django-HTTPolice

This package provides django\_httpolice.HTTPoliceMiddleware. Add it to your MIDDLEWARE or MIDDLEWARE\_CLASSES, as close to the top as possible:

```
MIDDLEWARE_CLASSES = [
    'django_httpolice.HTTPoliceMiddleware',
    'django.middleware.common.CommonMiddleware',
    # ...
]
```
This middleware does nothing until you also set the HTTPOLICE\_ENABLE setting to True.

When enabled, the middleware checks all [exchanges](http://httpolice.readthedocs.io/en/stable/concepts.html#exchanges) passing through it. Then, there are two different ways to see the results of these checks.

## **Viewing the backlog**

<span id="page-10-0"></span>All exchanges checked by the middleware are stored in a global variable called the *backlog*. By default, it holds up to 20 latest exchanges, but you can override by setting HTTPOLICE\_BACKLOG to a different number.

The package also provides the django\_httpolice.report\_view() function. Add it to your URLconf like this:

```
import django_httpolice
urlpatterns = [
    # ...
    url(r'^httpolice/$', django_httpolice.report_view),
    # ...
]
```
When you start the server and open /httpolice/ (or whatever URL you chose), you will see an HTML report on all the exchanges currently in the backlog. The latest exchanges are shown at the top of the report.

If HTTPOLICE ENABLE is not True, the view responds with 404 (Not Found).

You can also access the backlog from your own code: it's in the django\_httpolice.backlog variable, as a sequence of httpolice. Exchange objects. The latest exchange is backlog[0].

### **Raising on notices**

<span id="page-12-0"></span>If you set the HTTPOLICE\_RAISE setting to 'error', then the middleware will raise a django\_httpolice.ProtocolError whenever a response is found to have any notices of severity "error" (that are not *[silenced](#page-14-0)*). If you set it to 'comment', this will happen even for severity "comment".

The exchange is still added to the backlog.

This can be used to fail tests on problems:

```
$ python manage.py test
...E
======================================================================
ERROR: test_query_plain (example_app.test.ExampleTestCase)
----------------------------------------------------------------------
Traceback (most recent call last):
 [...]
File "[...]/django_httpolice/middleware.py", line 92, in process_response
   raise ProtocolError(exchange)
django_httpolice.common.ProtocolError: HTTPolice found problems in this response:
 ------------ request: GET /api/v1/words/?query=er
C 1070 No User-Agent header
----------- response: 200 OK
E 1038 Bad JSON body
----------------------------------------------------------------------
Ran 4 tests in 0.380s
FAILED (errors=1)
```
## **Silencing unwanted notices**

<span id="page-14-0"></span>To [silence](http://httpolice.readthedocs.io/en/stable/concepts.html#silence) notices you don't care about, you can use the HTTPOLICE\_SILENCE setting:

HTTPOLICE\_SILENCE = [1070, 1110, 1194]

They will disappear from reports and will not cause ProtocolError.

By default, HTTPOLICE\_SILENCE includes some notices that are irrelevant because of Django specifics, such as [1110.](http://pythonhosted.org/HTTPolice/notices.html#1110)

Of course, the HTTPolice-Silence header works, too:

```
def test_unauthorized(self):
   response = self.client.get('/api/v1/products/',
                               HTTP_HTTPOLICE_SILENCE='1194 resp')
    self.assertEqual(response.status_code, 401)
```